## **Using Flow**

[Add Using Flow Page](https://noctel.com/help?createDialogSpaceKey=flow&createDialogBlueprintId=93d0aaf2-d1e5-440d-a8d7-9cff658a4e3c)

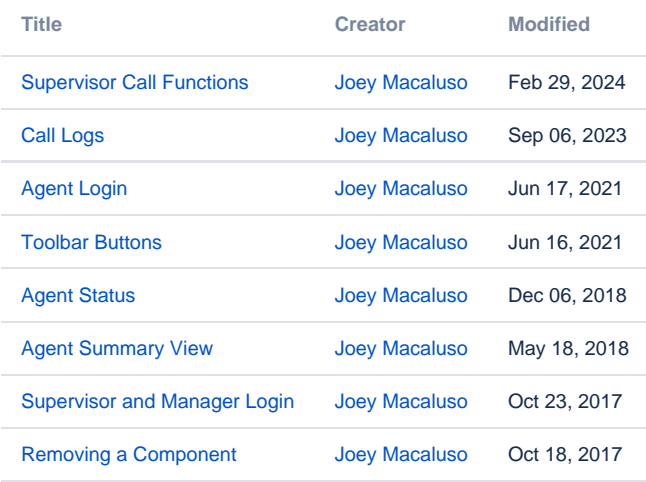